## **Adobe Photoshop 2020 (version 21) With Keygen 64 Bits 2022**

Cracking Adobe Photoshop is not as straightforward as installing it. It requires a few steps to bypass the security measures that are in place. First, you must obtain a cracked version of the software from a trusted source. Once you have downloaded the cracked version, you must disable all security measures, such as antivirus and firewall protection. After this, you must open the crack file with a program and follow the instructions to patch the software. Once the patching process is complete, the software is cracked and ready to use.

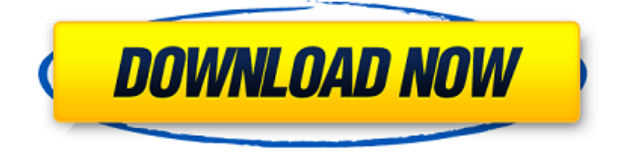

Users who like editing photos with many tools also like the ability to create "galleries" within Adobe's apps. Now, that's easier. In some situations, it's the only way to do it. Adobe's newest version of the iPhone's iOS "Camera" application introduces a new feature called "Galleries," which lets you pick individual photos from your camera roll and give them a title, then view them at once or individually in a slideshow. Photoshop's Pick and Planes commands make quick work of orientation, rotation, black-and-white conversions, and masking. Import from Photoshop Desktop and Photoshop Lightroom helps you get the most out of Photoshop from your desktop. \*\*\* Links to other tasks: \*\*\* You can easily align multiple images with the Align Images task. And it's easy to invert an image with the Invert Images task. Curves and Levels can be applied to several images at once. You can also match the histogram panel, move a photo to the clipboard, and add, delete, or move slice counts. Read the full review here .

\*\*\* Links to other tasks: \*\*\* GetApp software discovery and selection resources are provided in exchange for online advertising, which helps keep our resources free for you. Our technology is integrated with the ads shown on GetApp, so that you are a vetted contractor at no additional cost to you. You can then read detailed user reviews about software products or use the GetApp App to find the best solution for your needs. Adobe decided to take a page from OS X's book—Apple's wellreceived pricing structure—and that's what got them into this mess- they believe that the price cut will lower the subscription costs for users, which will help to increase the company's revenues. "The higher subscription price for certain products is a driver of growth for the company," said the company's CEO, Mark Palmer, who hopes that Adobe's move to the new pricing will increase the company's revenues. "With the higher price point, you are seeing a great increase in our ability to move dollars."

## **Download Adobe Photoshop 2020 (version 21)License Code & Keygen Keygen 2023**

One disadvantage of Photoshop's editing feature is that only the green channels can be effectively edited. Therefore, Photoshop only allows you to adjust the red, green, blue, and contrast channel. The saturation, luminance, and other color bands can't be effectively be adjusted. If you want to learn how to use Photoshop's features effectively, take some time to learn how to use its layers feature. As a general rule of thumb, once you've completed the first layer, just add a new layer for every additional collection of similar objects or details. Basically, Photoshop has become a utility, allowing you to create artwork to use on web pages, pamphlets, presentation documents, ebook content, brochures and so on. It performs a wide variety of tasks that various other programs such as a scanner, editor, or a word processor cannot. **What it Does:** Text replacement is as basic as editing text in Microsoft Word. The Replace Feature can be used to change the actual text on an image, as well as its font, colors, sizes, and so forth. You can even convert letters to numbers or roman to Arabic. By pressing OK, the selection is preserved, while all the background areas are fired. If used on an image, this feature will make the same area of the image a white area, leaving the other areas in the image unaffected. Selections can be saved as layers that can be turned on or off at a later date. While this can be improved by clicking to select, when doing so in some areas it's not possible to click again if you've clicked previously in the same area. This will prevent the attention from expanding or contracting from the selection border. While this seems like a minor issue, it will actually make certain actions challenging. 933d7f57e6

## **Adobe Photoshop 2020 (version 21)Patch With Serial Key Serial Number 2022**

Adobe is also making image editing easier with the new Delete and Fill tool. This feature makes it easy to make selections using a single tool, handles gradients, and provides one-click transparency adjustment and more. Blur and Sharpen were added as the first two options in the Filters palette for nondestructive image manipulation. The Shadows/Highlights tool lets you adjust highlights, midtones, and shadows in one tool, rather than having to use a mask and mask layer. Also, the Paper Warp tool lets you accurately convert one picture into another. This handy tool lets you adjust the skew or rotation of an image within a step. You can create a wide variety of effects to meet any style or pattern. Adobe Sensei AI now powers Adobe deep integration. Using Adobe Sensei, you can easily identify objects in images, understand and interpret them in real time, and apply text or shape recognition to objects in an image. Picking the right spot for a lens correction is all about knowing your subject. Photoshop Elements 12, equipped with Adobe Sensei, provides you with an intuitive AI detection of your subject that presents just the right corrections with no manual tweaking, all automatically based on your settings. With one click, you can easily add any lens distortion correction you want to your image. Adobe Photoshop CC 2018 also brings a number of new features, including the ability to easily crop images, a new Advanced Camera settings tab and a feature for clipping unwanted items from images. The new PS Automate workflow helps designers easily automate the workflow for their Photoshop projects. It also lets users add content from the Photos app and Adobe Stock into Photoshop projects in easy-to-use paths.

photoshop portable cs4 download gratis photoshop portable cs3 download gratis photoshop para pc download gratis photoshop ps download gratis photoshop windows 10 download gratis photoshop windows 7 download gratis download photoshop cs4 portable 32 bit gratis 3d lut photoshop download gratis photoshop download gratis 32 bits download photoshop cs3 windows 7 32 bit gratis

Adobe Photoshop is on the high end of the editing spectrum, and offers a range of features that are difficult to substitute. However, it's still a streamline process when compared to the less handcrafted alternatives. The clipboard option in Photoshop creates a collection of images at a precise time, and that makes collection and sharing much easier. These images may be removed from Photoshop and then returned. Adobe Photoshop tools and features work on every image format, including JPEG, TIFF and many others. You don't need to do expensive conversions of irrelevant unwanted parts of an image. Photoshop does this for free. The creative environment is powered via Adobe Sensei, which works as a cognitive engine. Thus, you have full control over the features and features of an image, making collaboration easier and faster. Adobe Photoshop offers an array of tools and features to fit a variety of use cases. With Photoshop, you can fix the issue and enhance the problem. If you have an image with the lettering all wrong, you can use seamlessly place your new words. With Adobe Photoshop, you can edit an image section by section, and easily edit the entire image including non-photo areas. An image can now be addressed simply by the events that took place within the image, not by a label. Adobe Photoshop allows you to quickly work on a single image, editing each feature of the image at a time. Since Photoshop is renowned for its feature and tool kit, editing a single image can be done in seconds. If you want to manipulate an image to meet stringent requirements, then Photoshop is a great solution.

In this book, you'll find step-by-step tutorials for all of the latest features in the new Photoshop features, including

- **Black and White, Gray and Color Correction**: In this chapter, you'll learn how to Correct common color errors using Black and White. You'll learn to create a perfect black and white photograph, or any other color using the Tone Curve and Black and White Layers. Scroll through the page to jump to the chapter on gray or color tone.
- **Retouch, Filter, and Colorize**: If you are a new user, or if you get self-taught, this chapter will teach you to learn the basic exclusive tools for editing photographs and apply filters and colorizations on your image. Scroll through the page to jump to the description on black and white filter, or any other color filters.
- **Animated Objects, 3D Drawings, and Photo Manipulation**: By this point, you will have learned the tools for applying effects, filters, color filters, any typographic edits, special effects, and more. You will bring your creativity to a new level to create an image from scratch with your photo manipulation features. Scroll through the page to jump to the chapter on vector creation and other types of effects.

This collection of tutorials covers one of the most powerful commercial photo editing and design application on how to use the latest features. It is a must-have for all personal and professional photographers and designer.

<https://writer.dek-d.com/3erinagtsu/writer/view.php?id=2408554> <https://writer.dek-d.com/3evmaldiasa/writer/view.php?id=2408553> <https://writer.dek-d.com/3emrecYtuogu/writer/view.php?id=2408552> <https://writer.dek-d.com/3erinagtsu/writer/view.php?id=2408551> <https://writer.dek-d.com/3emrecYtuogu/writer/view.php?id=2408538> <https://writer.dek-d.com/3evmaldiasa/writer/view.php?id=2408550> <https://writer.dek-d.com/3erinagtsu/writer/view.php?id=2408546> <https://writer.dek-d.com/3erinagtsu/writer/view.php?id=2408549> <https://techplanet.today/post/systools-dbx-converter-4-0-crack-link> <https://writer.dek-d.com/3evmaldiasa/writer/view.php?id=2408547>

Adobe Photoshop is the most popular photo editing software. Developed by Adobe and made available as a free download for Windows, macOS and Android (including iOS), it provides users with a simple and intuitive way to edit, enhance, complete, and share photography. Apart from making or modifying a photograph, in the era of computers, designers use libraries and tools to make designs. The Advanced Photoshop CS6 enables you to utilize the libraries such as type, image, and effects. The tool also allows you to control the size of your document, text and font style, to make websites and create an awesome graphic for yours or your client's business without compromise. As mentioned above, Photoshop is an excellent tool for designing websites. This includes a drag and drop site builder, the ability to add HTML, CSS, and JavaScript, a WYSIWYG editor, and integration with Dreamweaver. It automatically sorts and supports numerous file extensions and layouts that enable you to work while avoiding conflicts. Adobe Photoshop is a full-featured image editing tool, but it's an intuitive tool that doesn't require familiarity. It is highly advanced, yet user-friendly, is based on proven workflows, and can be modified by a wide audience of professional and nonprofessional users. Overall, it's the most versatile, robust, and long-lived photo editing tool of its kind. Photoshop is a powerful image-editing application. It includes many effects and tools to enhance photos, and also, allows you to add the special effects needed for designers and advertisers to put a touch of magic in their marketing materials. Photoshop Pro: CS6 is a great investment, though the software does cost quite a bit of money.

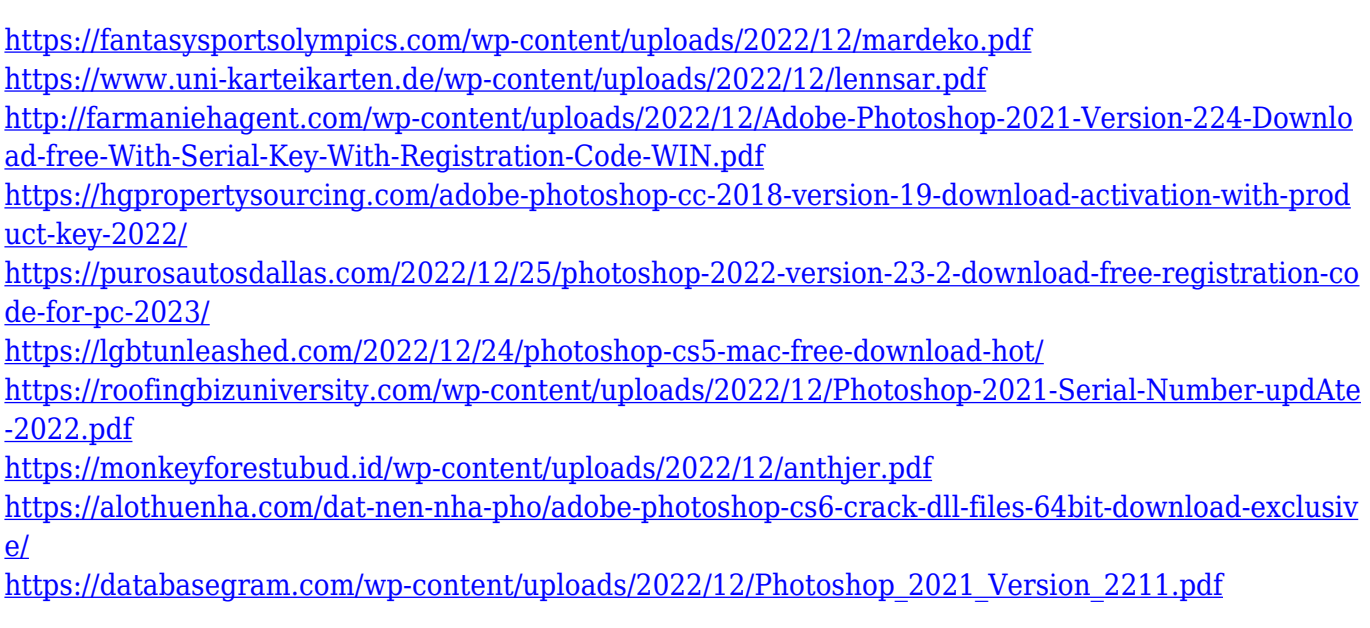

When starting to learn Photoshop, it can be confusing as Photoshop is overloaded with features and settings. Rather than reading through all of Photoshop's features, in this book we've chosen to focus on Photoshop's most common modes of operation which can be achieved through very basic creation, editing, and manipulation techniques. Abstract techniques that perform common image modifications are demonstrated here, allowing you to develop your image-editing skills at a fast pace. In addition, in-depth coverage of Photoshop's most important basic and advanced functions, such as professional editing, layers, and adjustments, provides the ideal primer for continued study. *Perfect for Beginners*: Readers of all skill levels will benefit from this comprehensive, professionallevel, and easy-to-read approach to the fundamentals and key features of Adobe Photoshop. You'll quickly learn essential editing techniques that streamline your workflow, and get a solid understanding of the most common features to apply in any Photoshop-based project. *Perfect for Professionals*: A comprehensive, professional-level overview of Photoshop, this book will help you produce stunning images and designs faster than ever before. Readers will learn easy-to-apply techniques to edit, manipulate, and create both photos and true illustrations, plus see the latest features of Photoshop in action. *Perfect for Advanced Users*: Whether building a portfolio for an upcoming job or sharpening your skill set, this book describes a wide range of tried-and-true editing techniques that will maximize every image. Through practical and entertaining examples, readers will be able to implement new techniques to gain the most out of Photoshop.